## **Ajouter des applications sur votre serveur AbulÉdu**

En complément de la page "comment ajouter des [Ajouter des applications web sur votre serveur](https://docs.abuledu.org/abuledu/administrateur/applications_web) [AbulÉdu](https://docs.abuledu.org/abuledu/administrateur/applications_web)" vous trouverez ici les informations nécessaires à l'installation d'applications Linux supplémentaires sur votre serveur AbulÉdu.

• [italc - Intelligent Teaching And Learning with Computers](https://docs.abuledu.org/abuledu/administrateur/installation_de_italc), logiciel permettant de surveiller une salle informatique …

From: <https://docs.abuledu.org/>- **La documentation d'AbulÉdu**

Permanent link: **[https://docs.abuledu.org/abuledu/administrateur/applications\\_linux](https://docs.abuledu.org/abuledu/administrateur/applications_linux)**

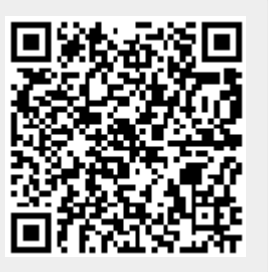

Last update: **2016/01/21 12:46**